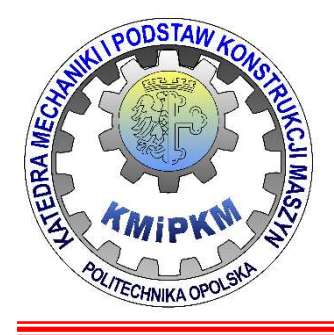

Katedra Mechaniki i Podstaw Konstrukcji Maszyn POLITECHNIKA OPOLSKA

# Symulacja systemów mechtronicznych

## Modelowanie przepływu w zbiorniku

dr hab. inż. Roland PAWLICZEK

### Model symulacyjny pracy zbiornika

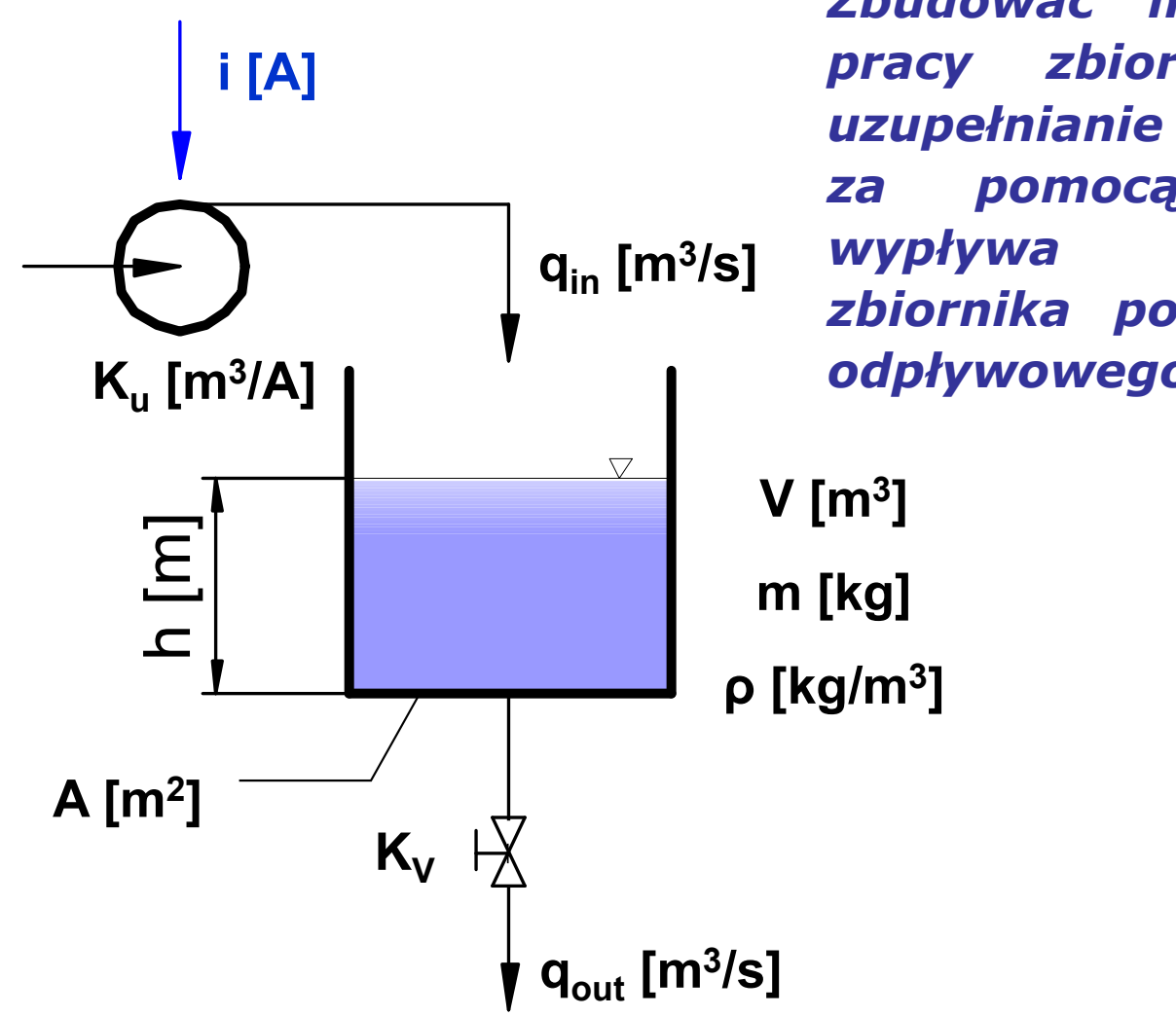

nika<br>Zbudować model symulacyjny<br>pracy zbiornika, w którym<br>uzupełnianie cieczy odbywa się nika<br>Zbudować model symulacyjny<br>pracy zbiornika, w którym<br>uzupełnianie-cieczy-odbywa-się<br>za pomocą pompy. Ciecz nika<br>Zbudować model symulacyjny<br>pracy zbiornika, w którym<br>uzupełnianie-cieczy-odbywa-się<br>za pomocą pompy. Ciecz<br>wypływa swobodnie ze nika<br>Zbudować model symulacyjny<br>pracy zbiornika, w którym<br>uzupełnianie-cieczy-odbywa-się<br>za pomocą pompy. Ciecz<br>wypływa swobodnie ze<br>zbiornika-po-otwarciu-zaworu nika<br>Zbudować model symulacyjny<br>pracy zbiornika, w którym<br>uzupełnianie-cieczy-odbywa-się<br>za pomocą pompy. Ciecz<br>wypływa- swobodnie-ze<br>zbiornika-po-otwarciu-zaworu<br>odpływowego. nika<br>Zbudować model symulacyjny<br>pracy zbiornika, w którym<br>uzupełnianie-cieczy-odbywa-się<br>za pomocą pompy. Ciecz<br>wypływa- swobodnie-ze<br>zbiornika-po-otwarciu-zaworu<br>odpływowego. odpływowego. q<sub>in</sub> [m<sup>3</sup>/s] Wypływa swobodnie ze<br>zbiornika po otwarciu zaworu wypływa swobodnie *Pracy zbiornika, w który*<br>*pracy zbiornika, w który*<br>*za pomocą pompy. Cie*<br>*s] wypływa swobodnie<br><i>zbiornika po otwarciu zawc*<br>*odpływowego.*<br>V [m<sup>3</sup>]<br>m [kg]<br>ρ [kg/m<sup>3</sup>]

]

| Model symulacyjny pracy zbiornika                                 |
|-------------------------------------------------------------------|
| Równania układu:                                                  |
| m(t) = \rho \cdot A \cdot h(t)                                    |
| $q_{in}(t) = K_u \cdot i(t)$                                      |
| Blians masy:                                                      |
| $\frac{dm(t)}{dt} = \rho \cdot q_{in}(t) - \rho \cdot q_{out}(t)$ |

$$
\frac{dm(t)}{dt} = \rho \cdot q_{in}(t) - \rho \cdot q_{out}(t)
$$

$$
\rho \cdot A \cdot \frac{dh(t)}{dt} = \rho \cdot K_u \cdot i(t) - \rho \cdot K_u \sqrt{\rho \cdot g \cdot h(t)}
$$

**Bilans mass:**  
\n
$$
\frac{d m(t)}{dt} = \rho \cdot q_{in}(t) - \rho \cdot q_{out}(t)
$$
\n
$$
\rho \cdot A \cdot \frac{dh(t)}{dt} = \rho \cdot K_u \cdot i(t) - \rho \cdot K_u \sqrt{\rho \cdot g \cdot h(t)}
$$
\nModel numeryczny: 
$$
\frac{dh(t)}{dt} = \frac{1}{A} (K_u \cdot i(t) - K_u \sqrt{\rho \cdot g \cdot h(t)})
$$
\n
$$
P_{reca prezisciowa}
$$
\n3

### Dane do zadania:

wejście  $\rightarrow$  i(t) wyjście  $\rightarrow$  h(t)  $i_{max} = 0.02$  [A]  $K_{\mu} = 5$  [m<sup>3</sup>/A]  $h_{\text{max}} = 1$  [m]  $h_{min} = 0$  $A = 1$  [m<sup>2</sup>] **Dane do zadania:**<br>
wejście → i(t) wyjście → h(t)<br>
i<sub>max</sub> = 0,02 [A]<br>
K<sub>u</sub> = 5 [m<sup>3</sup>/A]<br>
h<sub>max</sub> = 1 [m]<br>
h<sub>min</sub> = 0<br>
A = 1 [m<sup>2</sup>]<br>
ρ = 1000 [kg/m<sup>3</sup>]<br>
K<sub>v</sub> = 0,0005  $K_v = 0,0005$ 

Symulacja powinna umożliwiać:

— monitorować poziom cieczy h(t) w zbiorniku

viać:<br>zy h(t) w zbiorniku<br>tość V [m<sup>3</sup>] cieczy oraz jej masę m [kg]<br>P<sub>raca przejściowa 4</sub> — wyświetlić aktualną objętość V [m3] cieczy oraz jej masę m [kg]

### Opis systemu:

 $\triangleright$  regulacja prądu i<sub>max</sub> pozwala na zmianę strumienia wody, jaki stan jest reprezentowany, gdy  $i_{max}=0$ ?

 $\triangleright$  wzmocnienie  $K_u$  jako stały parametr określa wydajność pompy

Praca przejściowa Fraca przejściowa Fraca przejściowa Fraca przejściowa Fraca przejściowa Fraca przejściowa Fraca przejściowa Fraca przejściowa Fraca przejściowa Fraca przejściowa Fraca przejściowa Fraca przejściowa Fraca  $\triangleright$  wzmocnienie K<sub>v</sub> określa maksymalną wydajność dla zaworu odpływowego, w jaki sposób zamknąć zawór odpływowy?

### Zadania szczegółowe:

1. Jaka sytuacja powstanie, gdy otwarte zostaną zawór odpływowy a dopływ będzie miał maksymalną wydajność. Sporządzić wykres zmiany objętości cieczy dla tego przypadku.

- 2. Określić minimalny czas napełniania zbiornika z poziomu  $h_{min}$  do  $h_{max}$ .
- 3. Określić minimalny czas opróżniania zbiornika z poziomu h<sub>max</sub> do h<sub>min</sub>.<br>4. Określić zmianę ciśnienia na odpływie przy opróżnianiu zbiornika i
- wyłączonym zasilaniu zbiornika w ciecz.

próżniania zbiornika z poziomu h<sub>max</sub> do h<sub>min</sub>.<br>na odpływie przy opróżnianiu zbiornika i<br>rnika w ciecz.<br>pisać w jaki sposób rozwiązano problem i jak to<br>ramie. Jakie wartości parametrów przyjęto dla<br>Praca przejściowa **było** Uwaga: W sprawozdaniu należy opisać w jaki sposób rozwiązano problem i jak to zostało zaimplementowane w programie. Jakie wartości parametrów przyjęto dla poszczególnych symulacji.